"From zero to hero" Qiskit Machine Learning tutorial on a real dataset

QAMP Spring 2022

Project #5

Final Checkpoint 9-Jun-2022

Mentor: Anton Dekusar Mentee: Eric Michiels

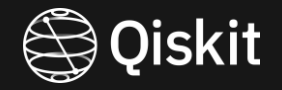

• Analysis of Iris Dataset

In  $[2]$ : import pandas as pd import numpy as np import matplotlib.pyplot as plt from sklearn.datasets import load iris import time  $iris data = load iris()$ iris\_data\_df = pd.DataFrame(data=iris\_data.data, columns=iris\_data.feature\_names)  $iris$  data df["target"] =  $iris$  data.target

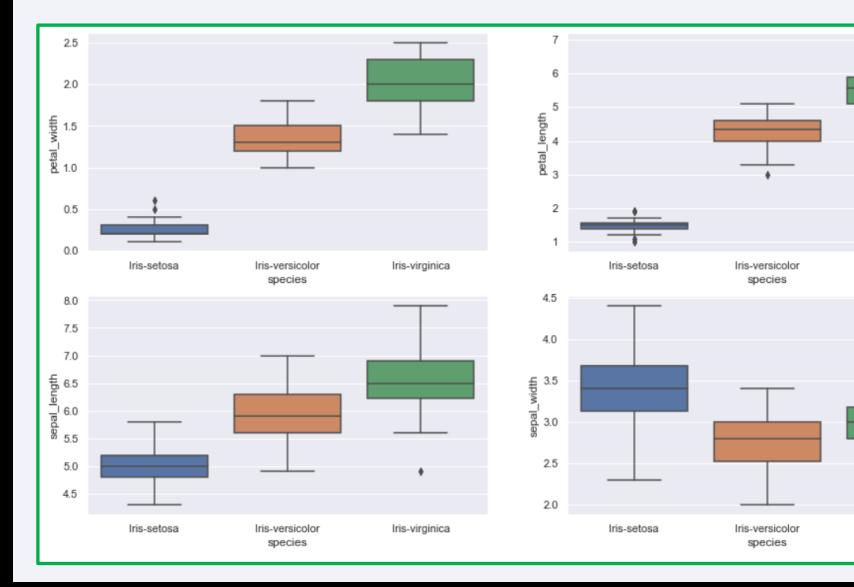

#### • Petals have bright colors

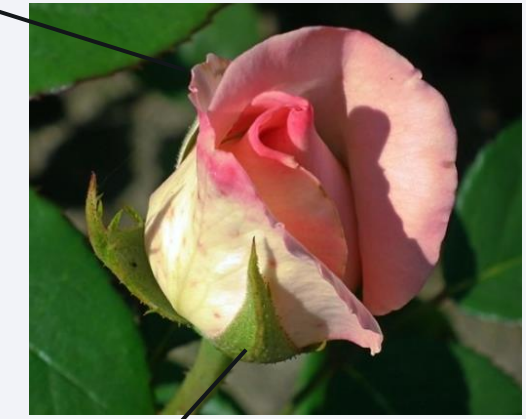

#### • Sepals are green in color

In  $[3]$ : # What are the names of the species and features? print(set(iris data["target"])) print(iris\_data["target\_names"]) print(iris data["feature names"])

> $\{0, 1, 2\}$ ['setosa' 'versicolor' 'virginica'] ['sepal length (cm)', 'sepal width (cm)', 'petal length (cm)', 'petal width (cm)']

- In  $[4]$ : # What is the shape of the Iris Dataset? iris data df.shape
- $Out[4]$ : (150, 5)

Iris-virginica

Iris-virginica

#### **Observations:**

- Setosa has smaller characteristics and is less distributed
- 
- Virginica has large features and is highly distributed.

• Which part of Qiskit is being explored?

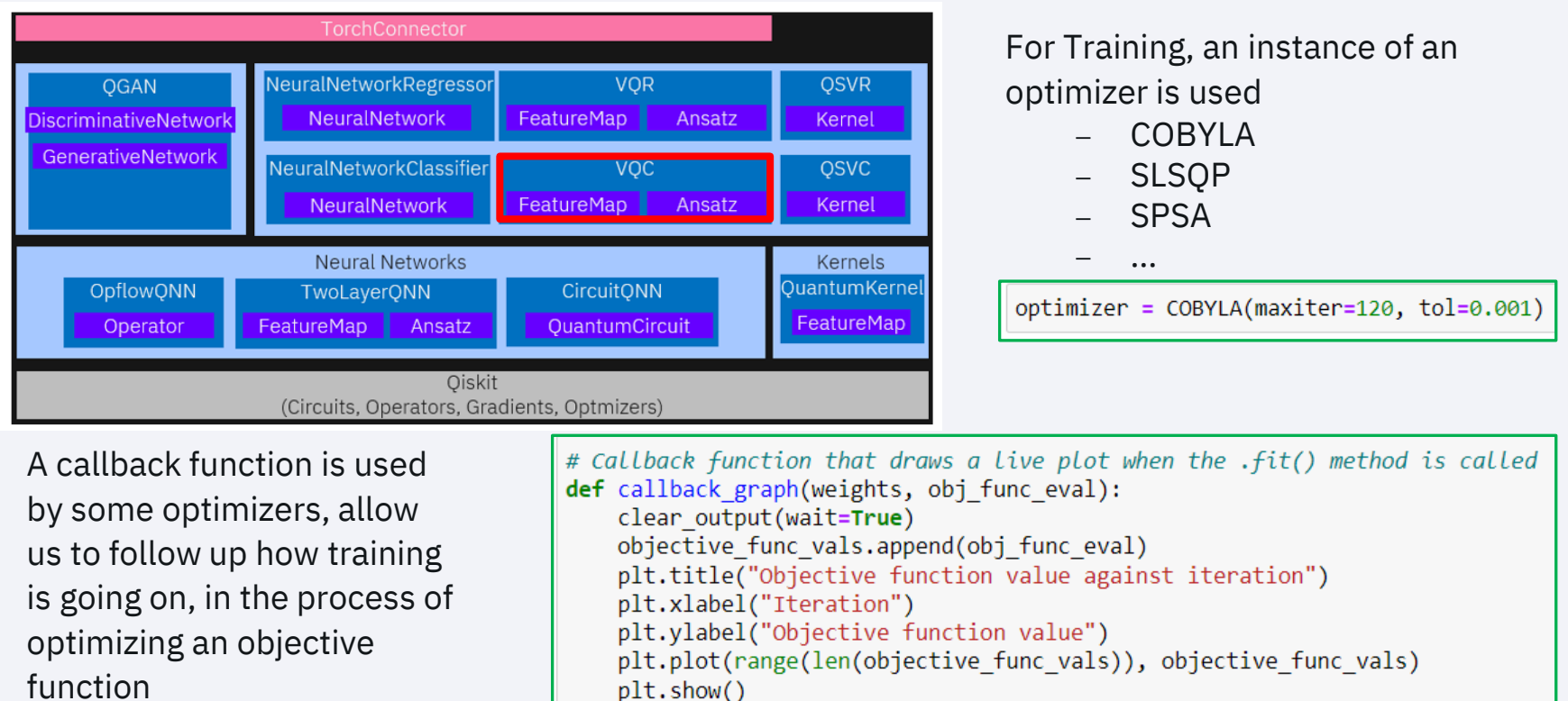

 $\circ$ 

• Data Normalization

```
mms = MinMaxScalar()X features = iris data['data']
x features = mms.fit transform(x features)
```
• VQC expects One-Hot Encoding

```
labels = iris data['target']labels = OneHotEncoder(sparse=False).fit transform(labels.reshape(-1, 1))
```
• Eliminate the impact of varying pseudo random numbers

algorithm globals.random seed =  $123$ 

• Feature Map

```
feature \dim = 4ZZ feature map = ZZFeatureMap(feature dimension=feature dim, reps=1, entanglement='full')
ZZ feature map.draw('mpl')
```
• Ansatz

```
num qubits = feature dim
variational circ = RealAmplitudes(num qubits, entanglement='full', reps=4)
variational circ.draw('mpl')
```
• Backend and Initial Point

```
backend = Aer.get_backend('statevector_simulator')
quantum instance = QuantumInstance(backend, shots=1024, seed simulator=algorithm globals.random seed,
        seed transpiler=algorithm globals.random seed)
initial point = algorithm globals.random.random(variational circ.num parameters)
```
• Split Up the Data Set

X\_train, X\_test, y\_train, y\_test = train\_test\_split(X\_features, labels, test\_size = 0.2, random\_state=algorithm\_globals.random\_seed)  $vqc = VQC$  (feature map=ZZ feature map, • Initialize VQC ansatz=variational circ, optimizer=optimizer, quantum instance=quantum instance, initial point=initial point, callback=callback graph)

Start a timer

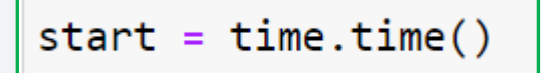

• Follow up the training

```
objective_function_kals = []Objective function value against iteration
plt.rcParameters['figure.figsize"] = (12, 6)17# fit classifier to data
                                                                         1.6
                                                                       \begin{array}{ccc}\n\text{Objective function value} \\
L & \text{L} \\
\omega & \text{L}\n\end{array}vqc.fit(X_train, y_train)
                                                                                                Merchnism
elapsed = time.time() - startprint(f"Fit in {elapsed}")
# return to default figsize
                                                                         1.2plt.rcParameters['figure.figsize''] = (6, 4)1.12040^{\circ}\Omega60
                                                                                                              Iteration
plt.show()Fit in 240.79086327552795
```
 $Q$  test score :  $0.8$ 

• Score the classifier

print(f"Q train score: {vqc.score(X train, y train)}")  $print(f''Q test score : \{vqc.score(X test, y test)\})$ Q train score: 0.825

80

100

120

13

• Additional Experiments

optimizer =  $SPSA(maxiter=10)$  Fit in 138.7473428249359 Q train score: 0.575 Q test score : 0.5333333333333333

[22 feature map = ZZFeatureMap(feature dimension=feature dim, reps=2, entanglement='circular')

Fit in 210.19560956954956 Q train score: 0.8083333333333333 Q test score : 0.7333333333333333

variational\_circ = RealAmplitudes(num\_qubits, entanglement='circular', reps=3)

Fit in 216.05357551574707 Q train score: 0.7666666666666667  $Q$  test score :  $0.7$ 

• Additional Experiments

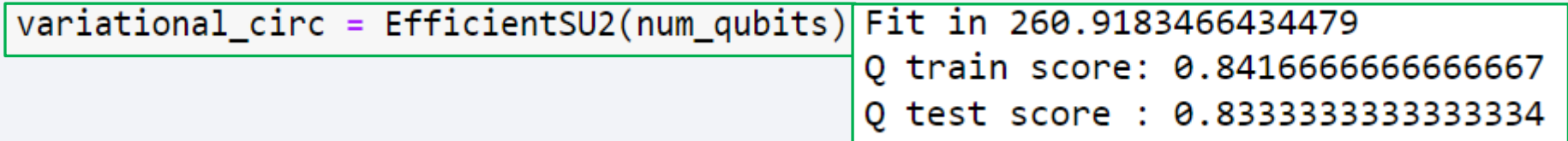

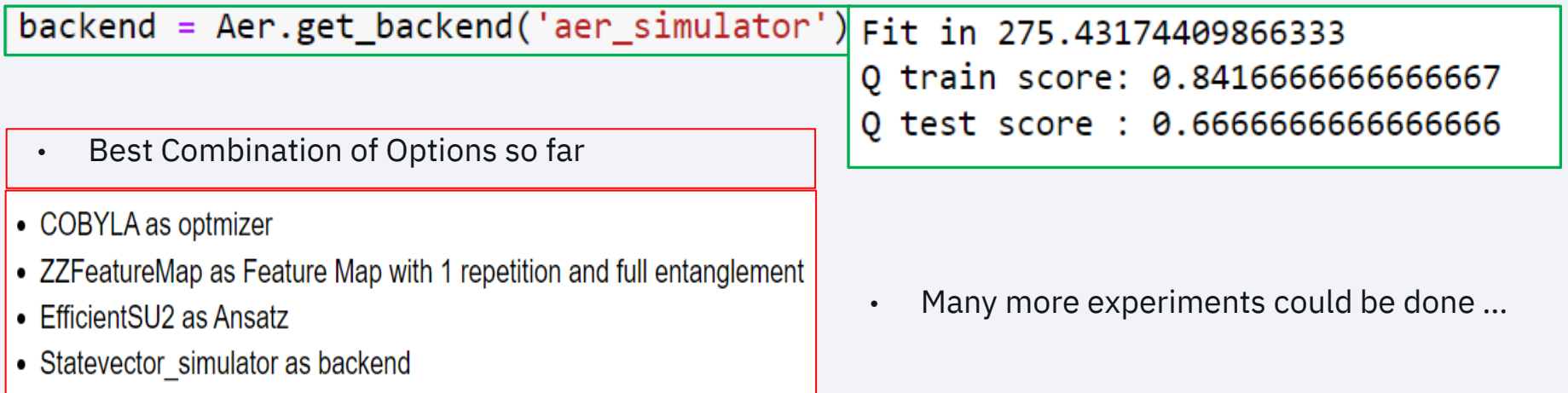

#### Lessons Learned

- Know your data structure and content !
- Selecting the right parameter combination is not obvious
- VQC and QSVM are "different animals"

- Personal feedback:
	- $-$  Time issues  $\odot$
	- The journey is not finished  $\odot$

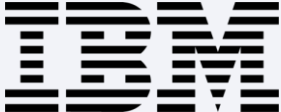